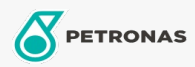

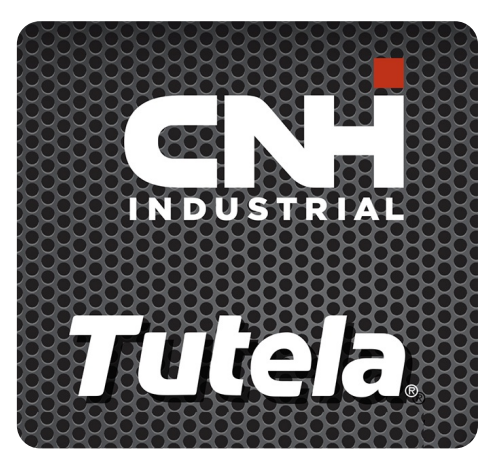

## **TUTELA GR EXP GREASE**

## Gama:

Descrição longa: O PETRONAS Tutela GR EXP GREASE é uma massa lubrificante multiúsos, NLGI #2, com sabão de lítio e cálcio e com propriedades de extrema pressão (EP) e anti-desgaste e muito boas propriedades de eliminação na água. Desenvolvido com NEW HOLLAND e CASE/CASE IH para utilização na lubrificação de máquinas agrícolas em geral, máquinas de movimentação de terra e de construção.

A Folha de dados do produto

Viscosidade: NLGI 2

Aprobaciones de OEM: NH 587 GR

Aplicación (s): para las páginas de los consumidores: Equipamento agrícola